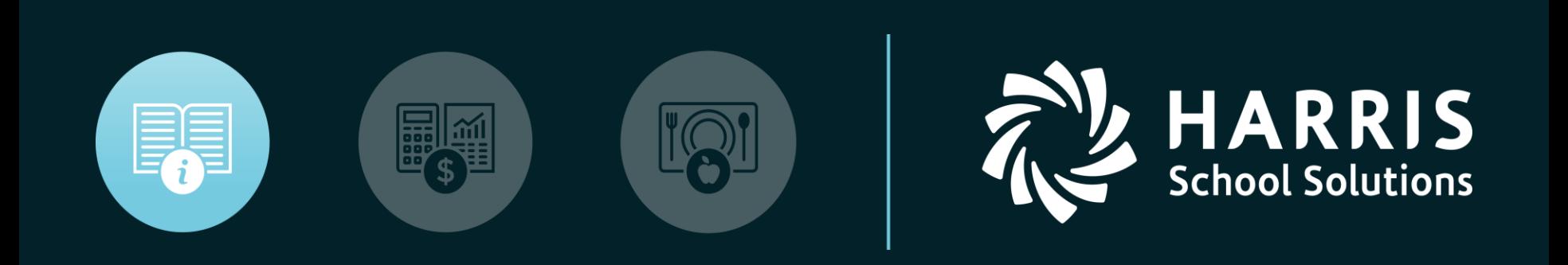

#### Vickie Mottau

#### *Online District Registration 101*

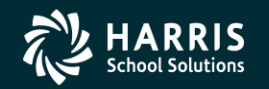

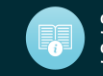

- ODR Process Flow
	- Initial Setup
		- Obtain Sending District agreement to participate
		- Create user accounts for District/School Users
		- Hold training session for District/School Users
	- Annual Process
		- Obtain files from the District
		- Import using ClassMate New Student Import/Entry
		- Review registrations made via the portal
		- Accept students into a program and indicate via ClassMate New/Return Approval/Processing
		- Periodically move students to registration and auto-project
		- Review rosters/reports

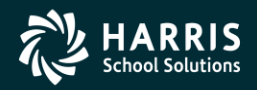

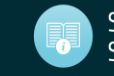

- Initial Setup
	- Obtain Sending District agreement to participate
		- Request Letter/Email
		- Benefits of ODR
		- ODR Process

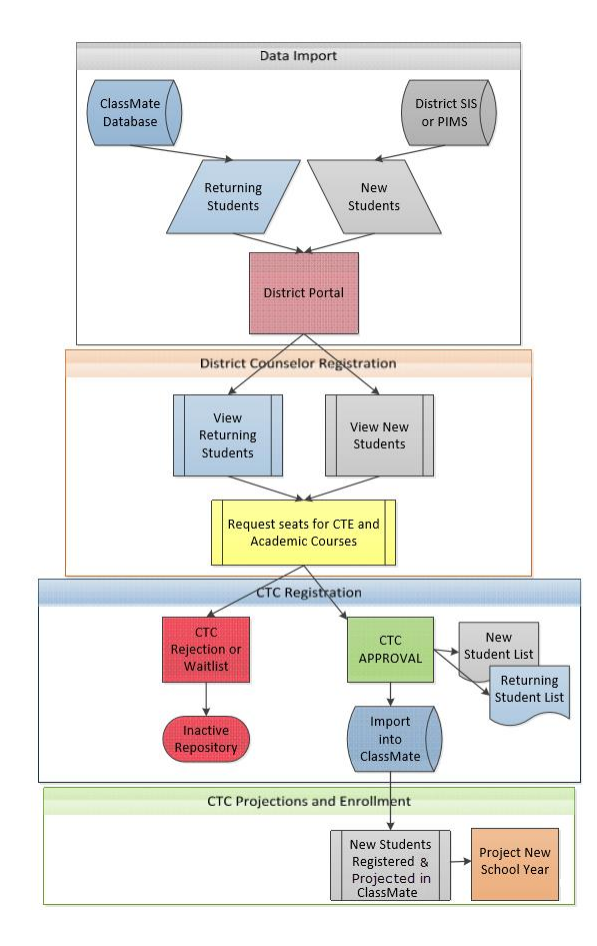

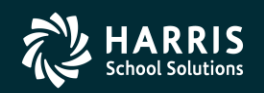

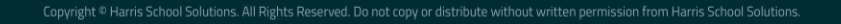

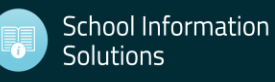

- Initial Setup
	- Create user accounts for District/School Users
		- Joomla Site
			- » Verify Settings

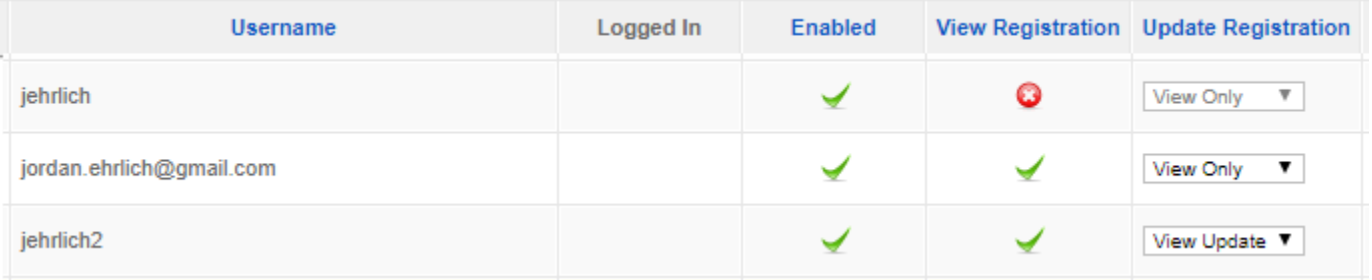

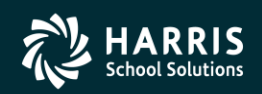

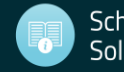

- Annual Process
	- Obtain files from the District
		- Make sure the files conform to the file specifications additional tab of the template
			- NY SIRS Student Lite w/additional information
			- PA PIMS Student Snapshot w/additional information
			- Contact Template
	- Import via New Student Import/Entry
		- Scrub the files to make sure REQUIRED data is present and in the correct format – STATE ID

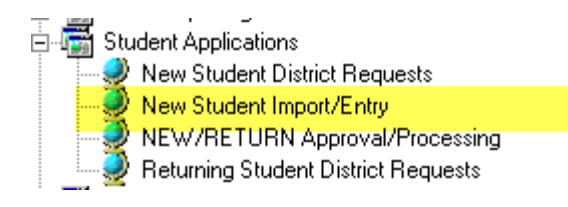

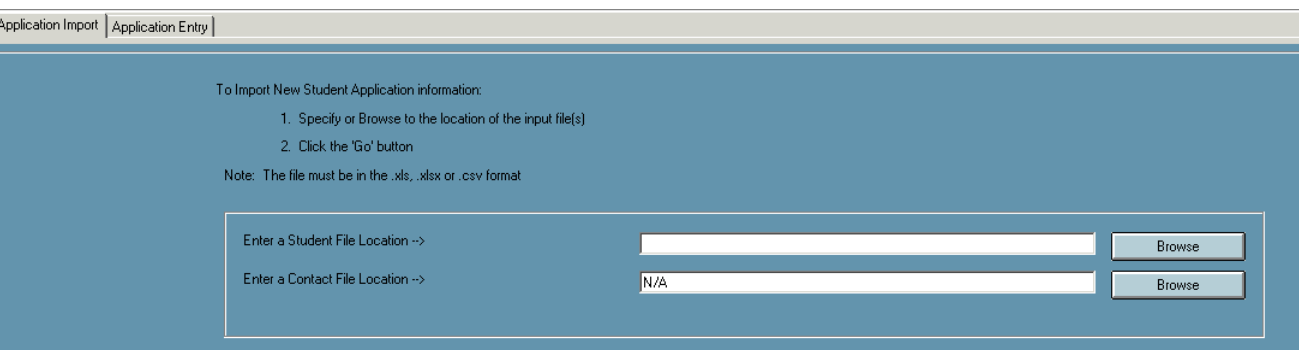

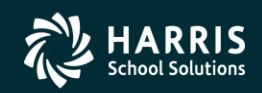

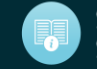

- Annual Process
	- Review registrations made via the portal
		- Use a scheduled review pattern

#### • Potentially use the Registration Acceptance Criteria functionality

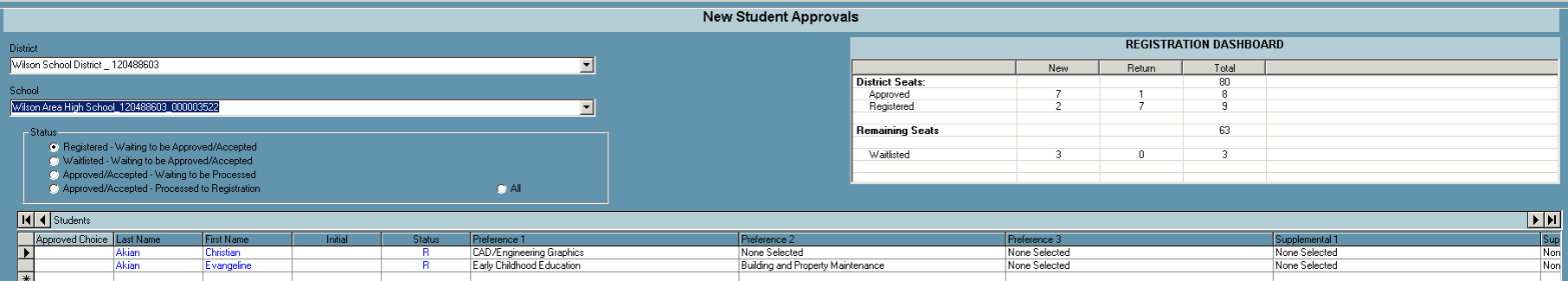

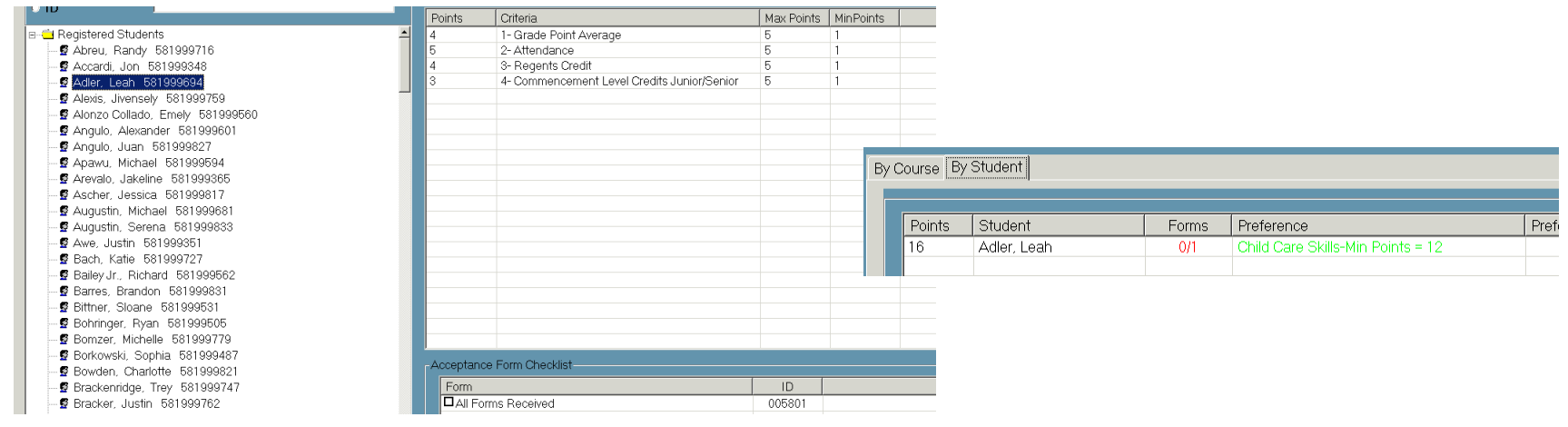

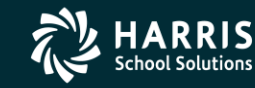

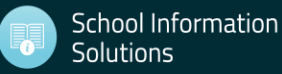

- Annual Process
	- Accept students into a program via ClassMate New/Return Approval/Processing
	- Periodically move students to registration and auto-project the new students
	- Review rosters/reports

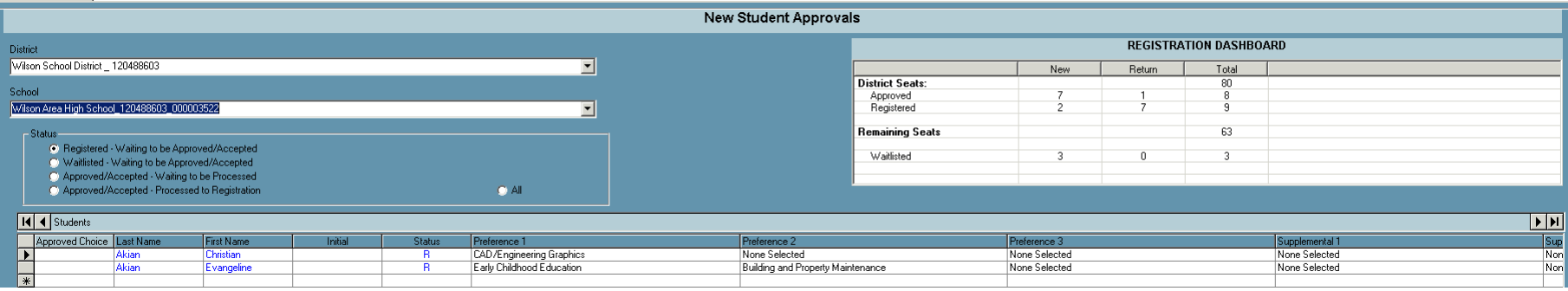

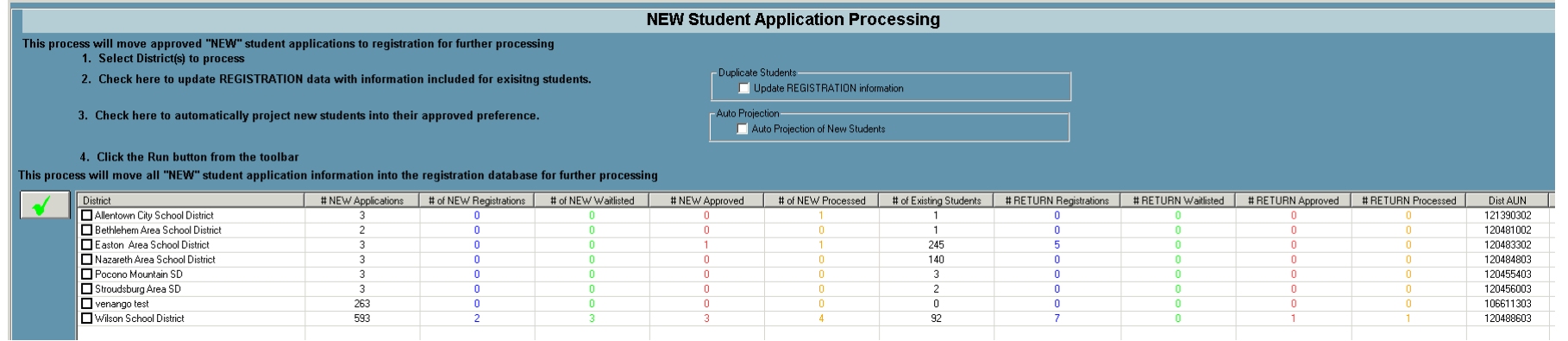

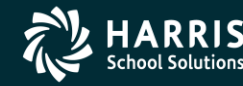

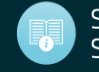

- Annual Process
	- Review rosters/reports

Harris Career and Technical Center

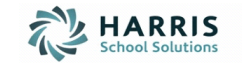

Printed on: 07/17

WASE

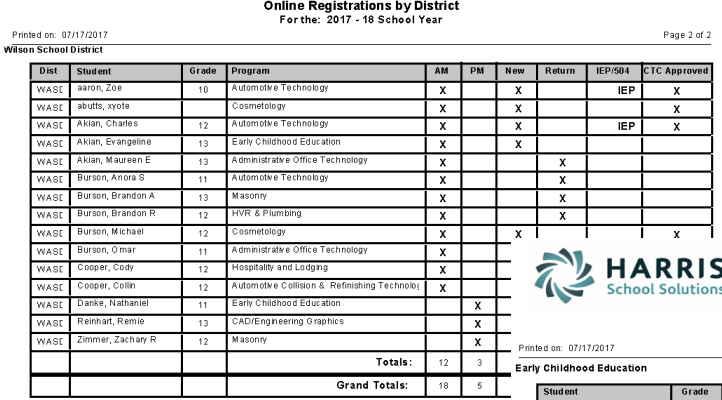

∍

Harris Career and Technical Center

Online Registrations by Program For the: 2017 - 18 School Year

**ARRIS School Solutions** 

Harris Career and Technical Center

**Online Registrations by Program** For the: 2017 - 18 School Year

Printed on: 07/17/2017

Page 1 of 1

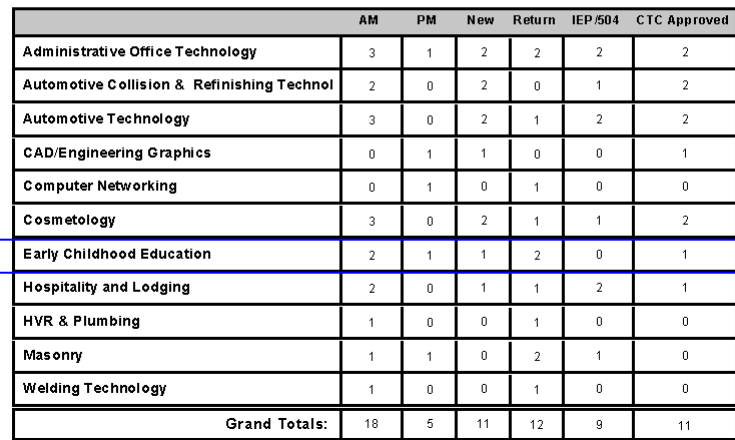

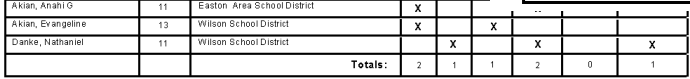

AM PM N

**Hospitality and Lodging** 

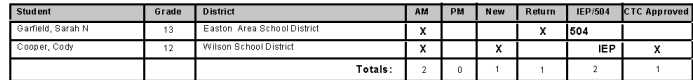

HVR & Plumbing

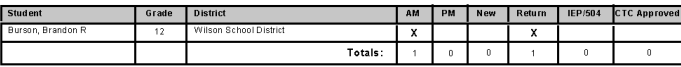

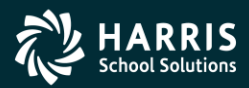

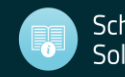

# Q & A

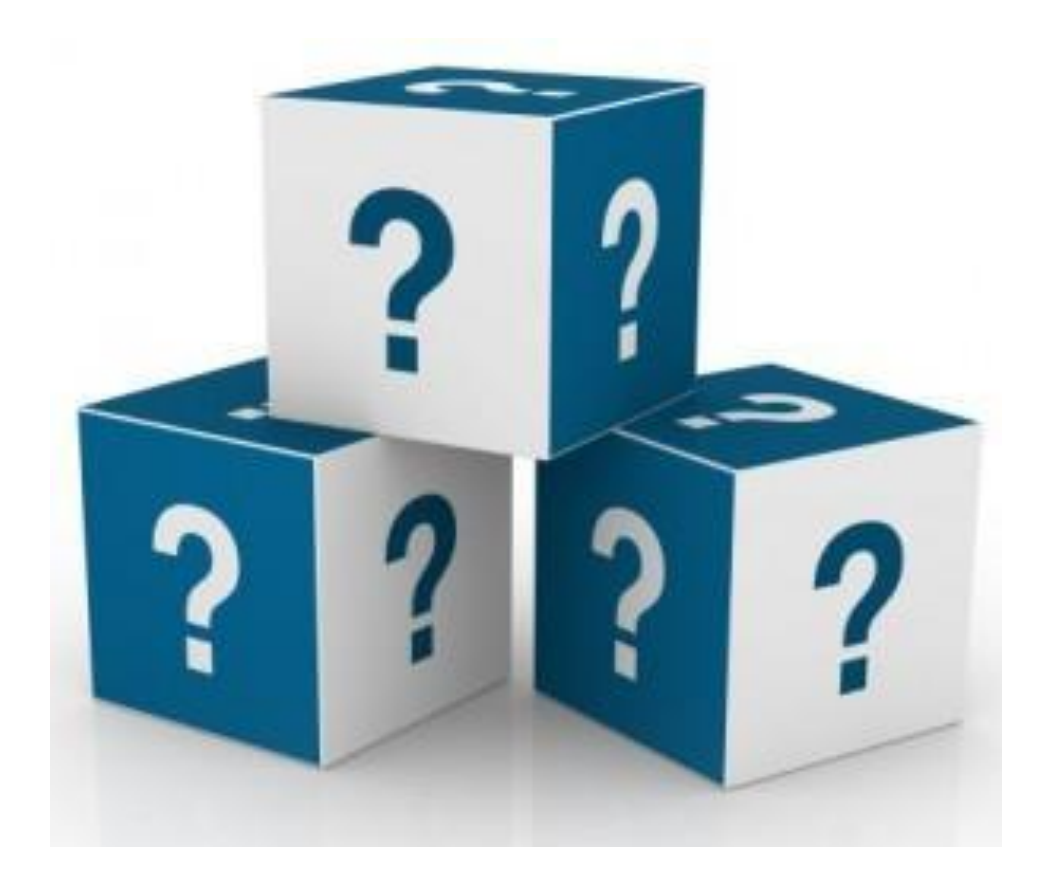

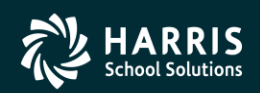

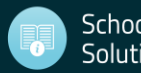